## **BACCALAURÉAT GÉNÉRAL**

# **Épreuve pratique de l'enseignement de spécialité physique-chimie Évaluation des Compétences Expérimentales**

Cette situation d'évaluation fait partie de la banque nationale.

#### ÉNONCÉ DESTINÉ AU CANDIDAT

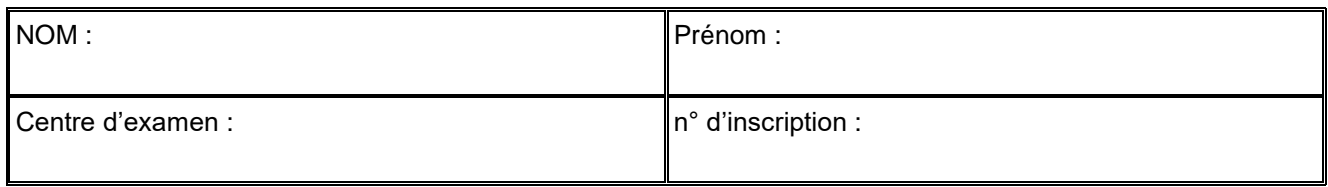

Cette situation d'évaluation comporte **quatre** pages sur lesquelles le candidat doit consigner ses réponses. Le candidat doit restituer ce document avant de sortir de la salle d'examen.

Le candidat doit agir en autonomie et faire preuve d'initiative tout au long de l'épreuve.

En cas de difficulté, le candidat peut solliciter l'examinateur afin de lui permettre de continuer la tâche.

L'examinateur peut intervenir à tout moment, s'il le juge utile.

L'usage de calculatrice avec mode examen actif est autorisé. L'usage de calculatrice sans mémoire « type collège » est autorisé.

### *Le but de cette épreuve est de déterminer le diamètre d'un cheveu.*

### **INFORMATIONS MISES À DISPOSITION DU CANDIDAT**

### **Diffraction de la lumière**

En éclairant une fente ou un fil de diamètre *a* par une source laser monochromatique de longueur d'onde λ, orientée perpendiculairement à la fente, on peut observer sur un écran une figure de diffraction. La largeur de la tache centrale *L* dépend des paramètres suivants :

- diamètre *a* de la fente ou du fil ;
- longueur d'onde du laser λ ;
- distance fente-écran *D*.

# **TRAVAIL À EFFECTUER**

### **I- Première méthode : la diffraction**

#### **1. Schématisation du montage de diffraction** (10 minutes conseillées)

Proposer un schéma légendé d'un montage permettant d'obtenir, sur un écran, une figure de diffraction d'une lumière LASER qui arrive sur un cheveu.

On fera apparaitre les quatre paramètres figurant dans l'information mise à disposition intitulée « diffraction de la lumière ».

#### **APPEL n°1**

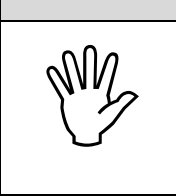

**Appeler le professeur pour lui présenter le schéma**

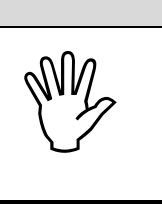

A l'aide de votre schéma et de vos connaissances démontrer la formule reliant toutes ces grandeurs.

…………………………………………………………………………………………………..……….………..……………….. …………………………………………………………………………………………………..……….………..……………….. …………………………………………………………………………………………………..……….………..……………….. …………………………………………………………………………………………………..……….………..……………….. …………………………………………………………………………………………………..……….………..……………….. …………………………………………………………………………………………………..……….………..……………….. …………………………………………………………………………………………………..……….………..……………….. …………………………………………………………………………………………………..……….………..………………..

#### **2. Exploitation de la figure de diffraction** (30 minutes conseillées)

2.1. Mise en œuvre du dispositif expérimental

- Mettre en place le montage schématisé dans la partie **1.** en choisissant une distance de 1,0 m entre le **cheveu** et l'écran.
- Visualiser la figure de diffraction.
- Mesurer la largeur de la tache centrale avec le maximum de précision.

# **A UN CHEVEUX PRES** Session

#### **APPEL n°2**

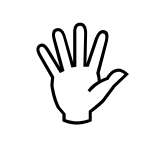

**Appeler le professeur pour lui présenter la figure obtenue ainsi que les mesures effectuées ou en cas de difficulté**

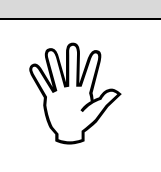

 Répéter trois fois les étapes précédentes en augmentant la distance *D* entre le **cheveu** et l'écran et compléter le tableau ci-dessous.

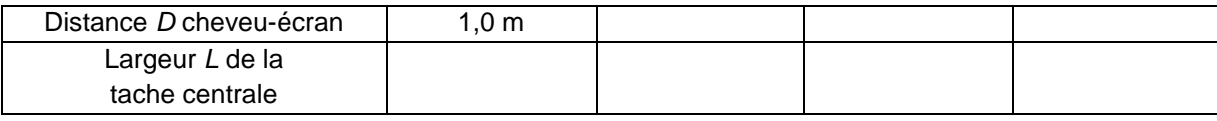

#### 2.2.Exploitation des mesures

- À l'aide du logiciel tableur-grapheur tracer le graphe représentant la largeur *L* de la tache centrale en fonction de la distance *D* **cheveu**-écran.
- À l'aide des fonctionnalités du logiciel tableur-grapheur, modéliser la répartition des points expérimentaux par une courbe de tendance adaptée.
- Noter ci-dessous l'équation de la courbe de modélisation obtenue :

…………………………………………………………………………………………………………………………. **APPEL n°3** My **Appeler le professeur pour lui présenter la modélisation obtenue ou en cas de difficulté**

2.3. Identifier des sources d'incertitudes associées aux mesures expérimentales de *D* et de *L*.

…………………………………………………………………………………………………..……….………..……………….. …………………………………………………………………………………………………..……….………..……………….. …………………………………………………………………………………………………..……….………..……………….. …………………………………………………………………………………………………..……….………..……………….. …………………………………………………………………………………………………..……….………..………………..

**3. Conclusion** (20 minutes conseillées)

À partir des différents résultats obtenus et des informations mises à disposition, conclure sur la largeur du cheveu. Justifier la réponse.

…………………………………………………………………………………………………..……….………..……………….. …………………………………………………………………………………………………..……….………..……………….. …………………………………………………………………………………………………..……….………..……………….. …………………………………………………………………………………………………..……….………..……………….. …………………………………………………………………………………………………..……….………..……………….. . The contract of the contract of the contract of the contract of the contract of the contract of the contract of the contract of the contract of the contract of the contract of the contract of the contract of the contrac …………………………………………………………………………………………………..……….………..……………….. …………………………………………………………………………………………………..……….………..………………..

### **II. Deuxième méthode : utilisation d'une image prise au microscope**

 À l'aide du logiciel d'analyse d'image Mesurim, ouvrir l'image « cheveu vu au microscope » dans le dossier « classe », « travail » et mesurer le diamètre sur cheveu.

Diamètre moyen du cheveu obtenue par la **méthode 1** : ………………………………

# **III. Comparaison des deux méthodes.**

Le cheveu vu au microscope correspond-il au même cheveu de la diapositive ? Commenter.

…………………………………………………………………………………………………..……….………..……………….. …………………………………………………………………………………………………..……….………..……………….. …………………………………………………………………………………………………..……….………..………………..